# **Guten Nachmittag!**

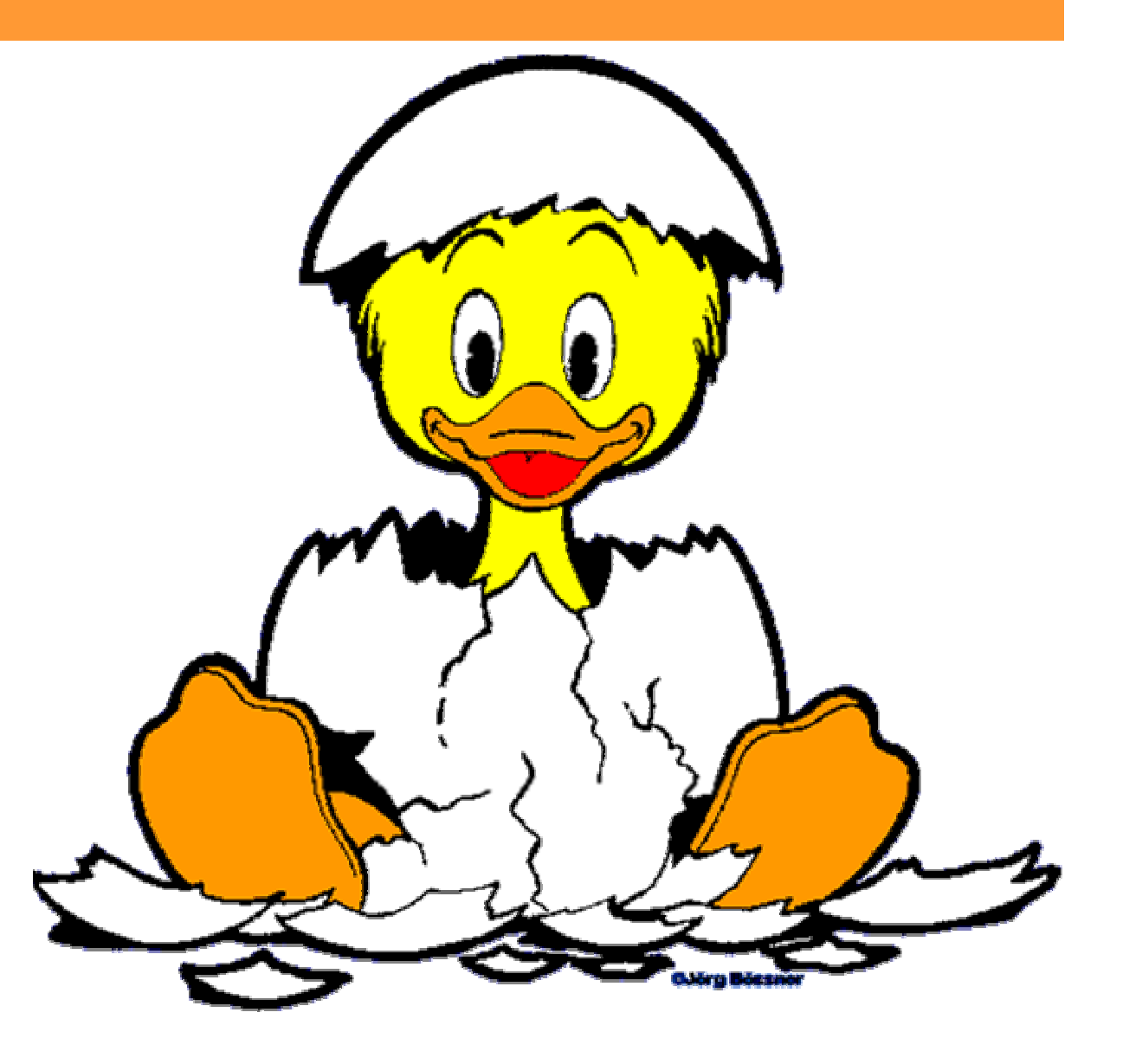

# **Ablauf**

- **Puzzle-Gruppenarbeit: Unterrichtsrunde ca. 45 Minuten**
- •**Weitere Java-Elemente / Repetition**

# **Puzzle-Gruppenarbeit**

- • **Gruppenweise zusammensitzen (alle roten, alle grünen, ...)**
- **Ziel: Den anderen der Gruppe die erarbeiteten Themen erklären**
- •**Zeit: 40 Minuten (10 Minuten für jeden)**

# **Wir haben gesehen**

• **Das Gerüst ist bei JavaKara fix vorgegeben**

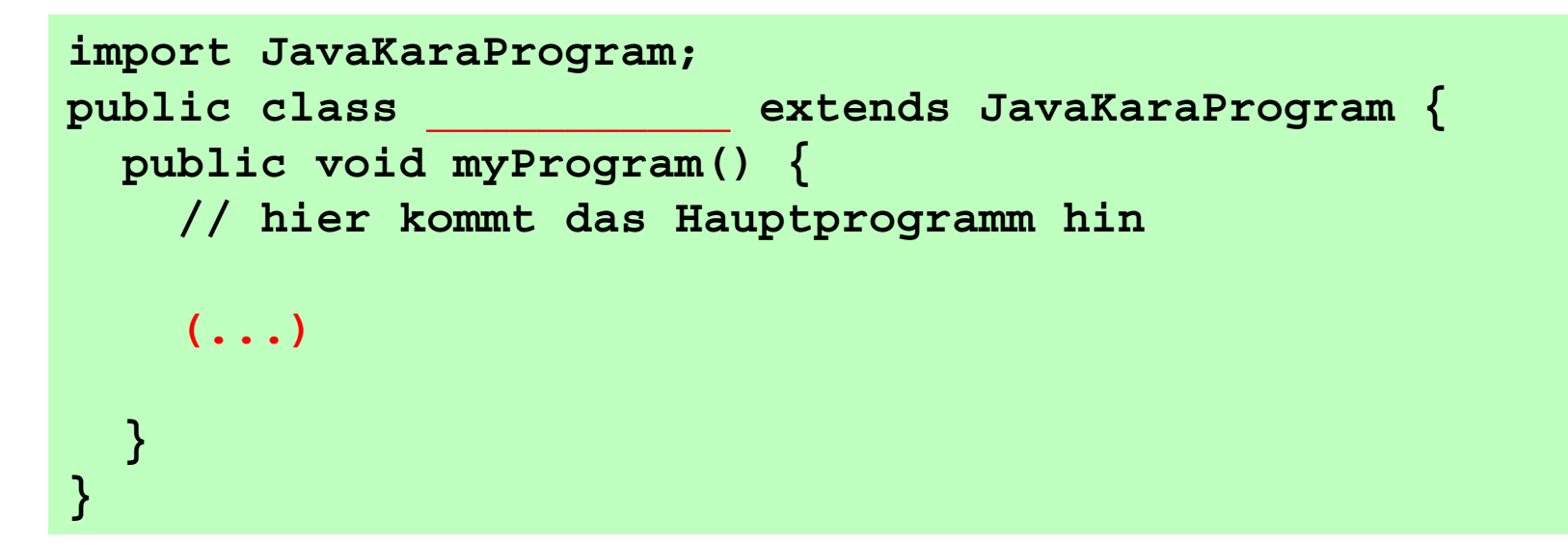

• Wir müssen nur noch "Befehle einfüllen"

# **Befehle einfüllen**

- **Die Befehle, die man aufruft, nennt man Methoden**
- **Die Befehle werden mit Strichpunkten abgeschlossen**

**kara.move() ;**

# **Geschweifte Klammern { }**

- **Umklammern Programmblöcke**
- **Z.B. eine Methode oder ein Verzweigungs-Block**
- **Können auch verschachtelt angewendet werden -> Blöcke einrücken**

```
import JavaKaraProgram;
public class 
             ___________ extends JavaKaraProgram {
 public void myProgram() {
   (...)
  }
}
```
### **Einrücken**

**import JavaKaraProgram; public class Slalom extends JavaKaraProgram { void eat() { if (kara.onLeaf()) { kara.removeLeaf(); } } void eat\_right() { eat(); kara.move(); kara.turnRight(); } void eat\_left() { eat(); kara.move(); kara.turnLeft(); } public void myProgram() { while (!kara.treeFront()) { eat\_right(); eat\_left(); } }** 

## **Einrücken**

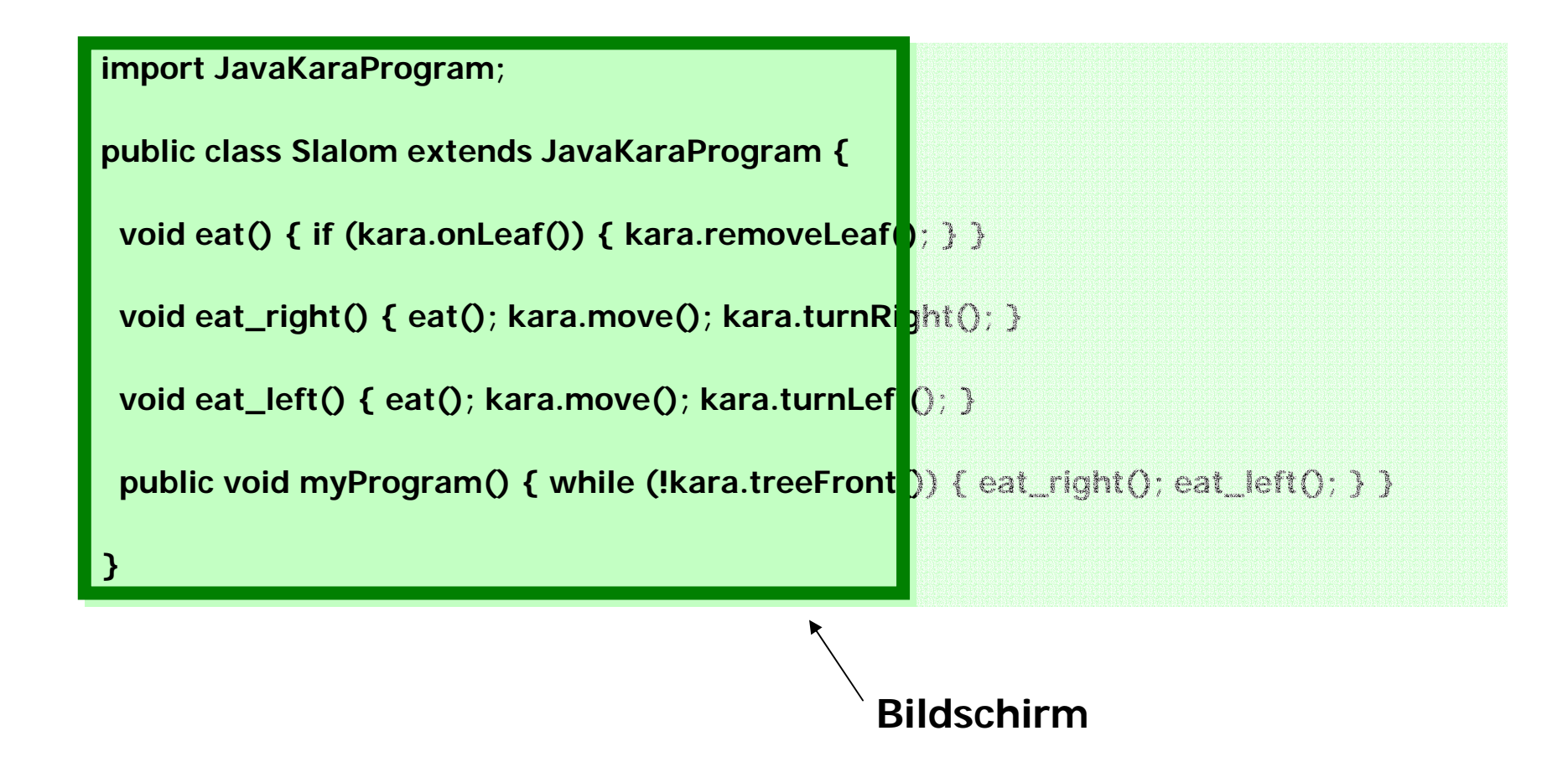

# **Einrücken**

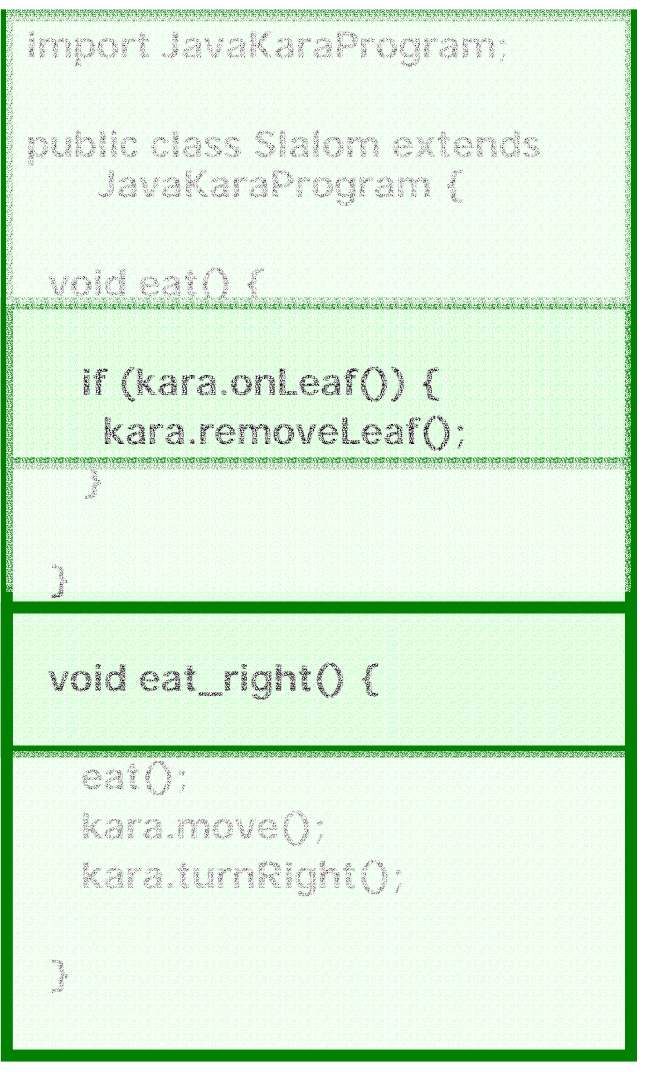

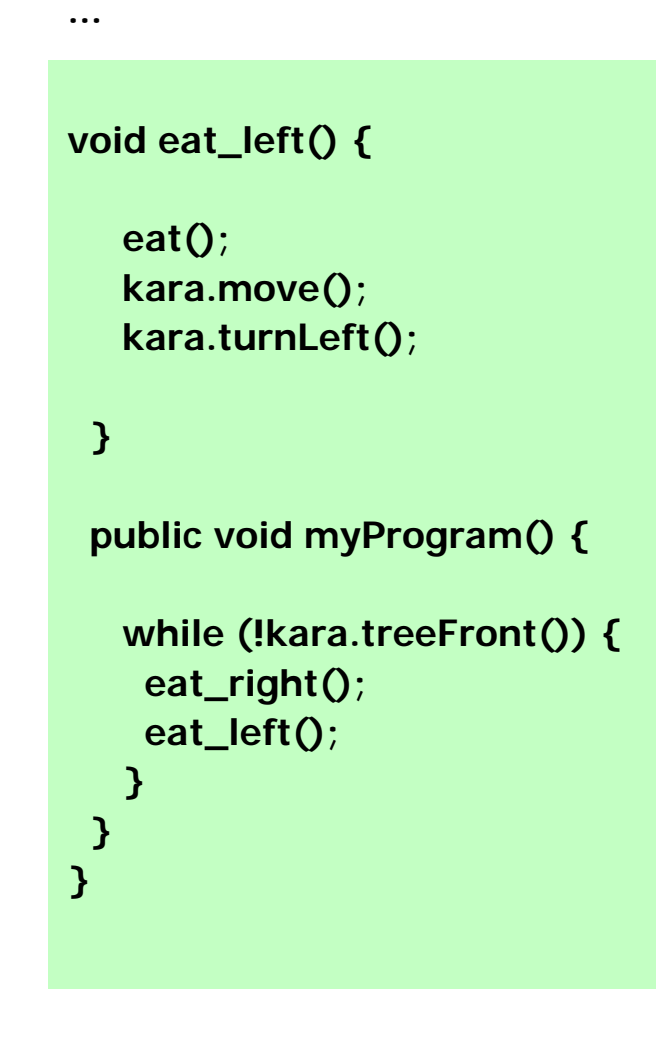

# **Wir kennen nun schon**

- **Boole'sche Ausdrücke**
- • **Verzweigung (if) if (richtungBasel()) { einspuren(); }**
- • **Schleifen (while, for) while (lebeNoch()) { herzSchlag(); }**

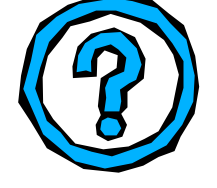

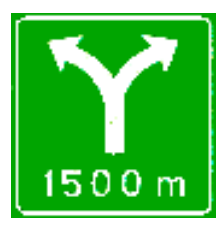

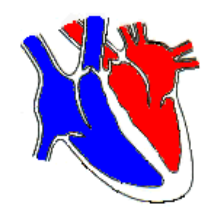

• **Methoden**

# **Herr Boole & Verzweigungen**

- **Wichtig, wenn festgestellt werden muss, ob ein bestimmter Fall eingetreten ist.**
- **Mehrere Bedingungen können kombiniert werden**

```
if ( sonne.Scheint() && draussen.Warm() ) {
  marc.nimmLiegestuhHervor();
  marc.liegeAnDieSonne();
}
            Objekt "marc"
```
## **"Solange-Bis" Schleifen**

• **while Schleife, wenn man etwas solange macht, bis etwas passiert**

```
while ( sonne.Scheint() ) {
  marc.bleibAufDemLiegestuhlLiegen();
}
```
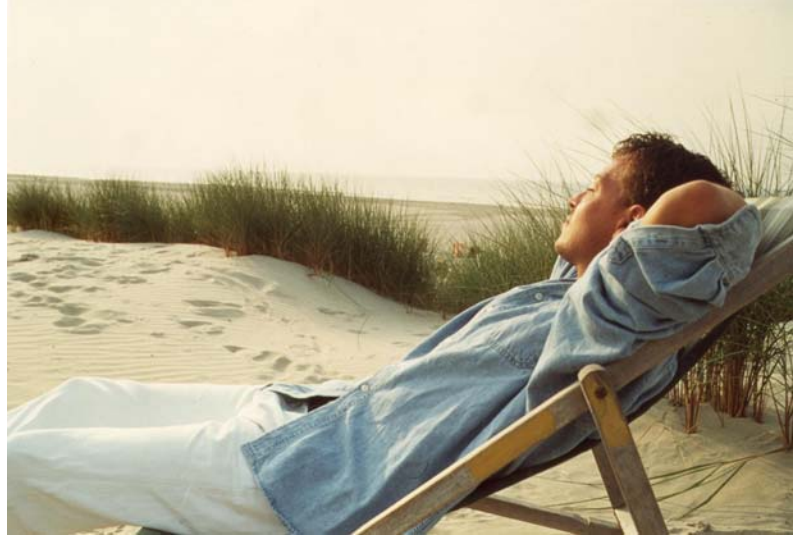

### **"x-Mal" Schleifen**

• **for Schleife, bei einer Anzahl Schleifendurchgänge**

```
for (int i=1; i<17; i++) {
 marc.leseHarryPotterBand1Seite(i);
}
```
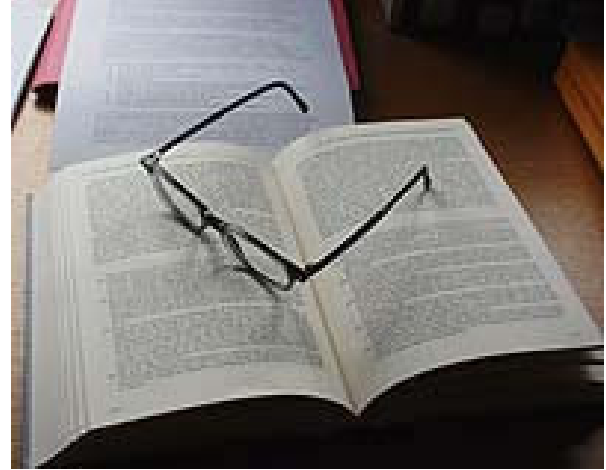

- **Methoden fassen mehrere Befehle zusammen**
- **Parameter erlauben es, Werte zu übergeben.**
- **Methoden können Werte zurückgeben**

```
int erhoeheUmEins(int zahl) {
  int erhoehteZahl = zahl + 1;
  return erhoehteZahl;
}
```
- **Methoden fassen mehrere Befehle zusammen**
- **Parameter erlauben es, Werte zu übergeben.**
- **Methoden können Werte zurückgeben**

```
int erhoeheUmEins(int zahl) {
  int erhoehteZahl = zahl + 1;
  return erhoehteZahl;
}
```
- **Methoden fassen mehrere Befehle zusammen**
- **Parameter erlauben es, Werte zu übergeben.**
- **Methoden können Werte zurückgeben**

```
int erhoeheUmEins(int zahl) {
  int erhoehteZahl = zahl + 1;
 return erhoehteZahl;
}
```
- **Details: Mehrere Parameter werden durch Kommas getrennt**
- **Mehrere Werte zurückgeben: Geht nicht!**

```
int erhoeheUm(int zahl, int wert) {
  int erhoehteZahl = zahl + wert;
  return erhoehteZahl;
}
```

```
int erhoeheUmEins(int zahl) {
  int erhoehteZahl = zahl + 1;
  return erhoehteZahl;
}
```
- **Parameter werden in der Methode wie Variablen angeschaut**
- **Auf die Variablen des Hauptprogramms soll man nicht zugreifen**

### **Weitere Java-Elemente**

• **Kommentare: Die habt Ihr schon gesehen**

#### • **2 Möglichkeiten:**

**/\* Das ist ein Kommentar. Der kann auch mehrere Zeilen umfassen. \*/**

- **// Das ist auch ein Kommentar**
- **// der geht aber nur bis zum Schluss der Zeile**

# **Gross-/Kleinschreibung**

• **Java unterscheidet zwischen Gross- und Kleinschreibung! Kara.Move(); wird nicht akzeptiert**

# **Variablen**

- **Schon kennengelernt bei for-Schleife**
- **Kennt Ihr von der Mathematik:**

$$
3x+4 = 16
$$
  

$$
3x = 12
$$
  

$$
x = 4
$$

• **Platzhalter für einen Wert**

# **Variablen**

• **In Mathematik:**

**x kann ganze Zahl sein, oder reell, oder eine natürliche Zahl**

- **In Java: jede Variable hat einen Typ!**
- **Variablen müssen definiert werden!**

### **Variablen definieren**

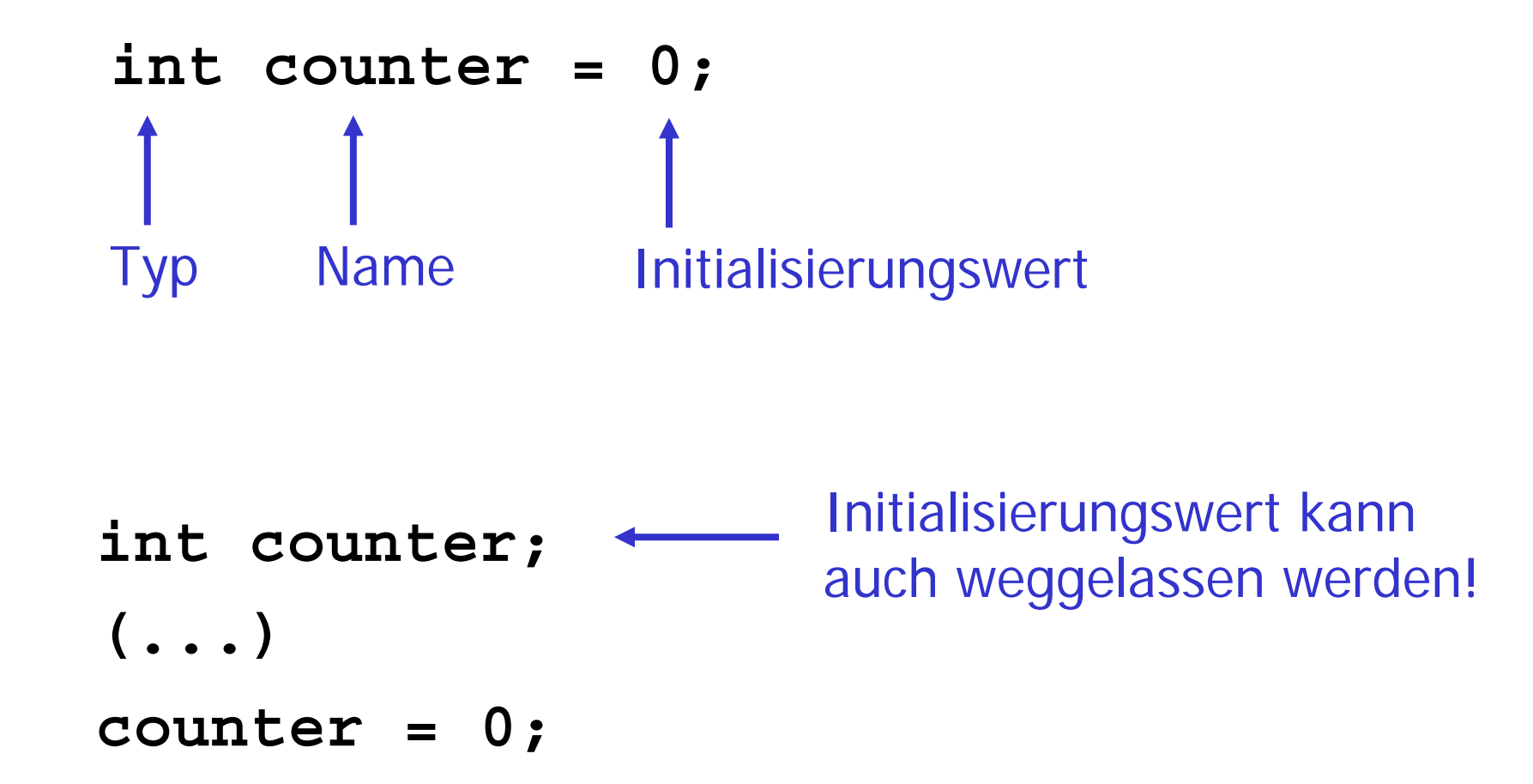

# **Verschiedene Typen**

- **int: ganze Zahlen int counter = 2;**
- • **double: Gleitkommazahl (rationale Zahlen) double pi = 3.14159;**
- • **String: Zeichenketten (Achtung: grosses S) String bewertung = "Java ist cool!";**
- **boolean: wahr oder nicht wahr boolean schoenesWetter = true;**

### **Typen in der freien Wildbahn!**

```
int erhoeheUmEins(int zahl) {
  int erhoehteZahl = zahl + 1;
  return erhoehteZahl;
}
void viertelDrehung() {
  kara.move();
  kara.turnRight();
  kara.move();
}
boolean warm() {
  if (draussen.temperatur() > 20) {
    return true;
  }
  return false;
}
```
### **Konstanten**

- **Gibt's in der Mathematik auch:**  $\mathsf{Zahl} \ \pi = 3.14159265358...$ **Zahl e = 2.71828182845...**
- **Wert wird vor dem Start zugewiesen – und nicht mehr verändert**
- **Auch Konstanten müssen definiert werden**

### **Konstanten definieren**

- **Konvention: Für den Konstantennamen GROSSBUCHSTABEN verwenden**
- **Vor dem Typ muss final stehen**

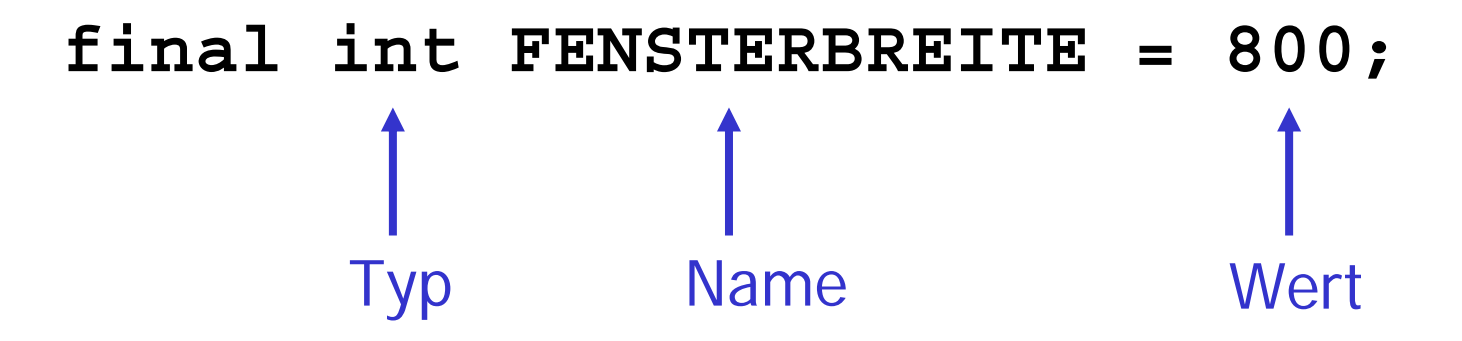

# **Ablauf von JavaKara Programmen**

**}**

- **Start: myProgram() wird gesucht**
- **Abarbeiten der Befehle in myProgram()**
- **Programm ist fertig, wenn die letzte Anweisung von myProgram() abgearbeitet wurde**

**import JavaKaraProgram; public class GeheUmBaumHerum** 

**void viertelDrehung() { kara.move(); kara.turnRight(); kara.move(); }**

**public void myProgram() { kara.turnLeft(); viertelDrehung(); viertelDrehung(); kara.turnLeft(); }**

# **public – jetzt wird's kompliziert**

- **public heisst "von aussen sichtbar"**
- **Brauchts, damit das JavaKara-Programm die Klasse GeheUmBaumHerumund darin das Program myProgram() "sieht"**

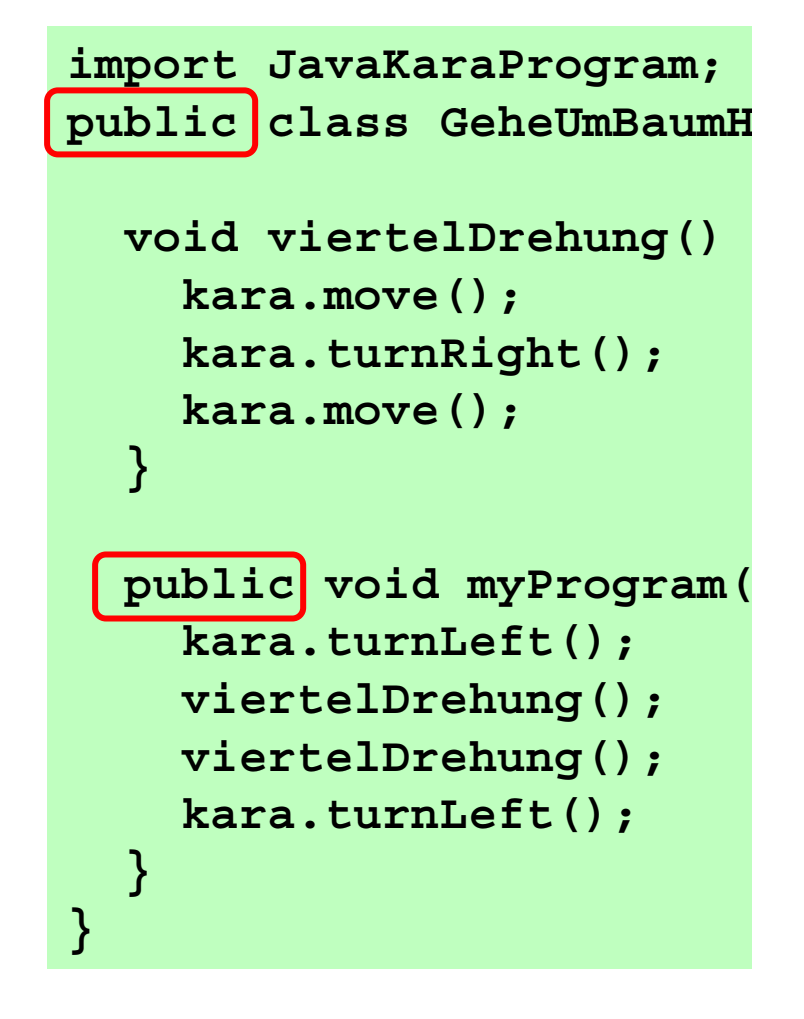

# **Beispiel Restaurant**

#### • "Public"

- –**entrée(KLEINER\_SALAT);**
- –**hauptgang(STEAK, MEDIUM);**
- –**rechnung(KREDITKARTE\_VISA);**
- Nicht Public
	- **wascheSalat(GRUENDLICH);**
	- **schäleKartoffeln(FLOTT);**
	- –**aufschlag("10%");**

# **public – jetzt wird's kompliziert**

- • **viertelDrehung() muss nicht public sein**
- **Wird ja auch nicht vom JavaKara Programm direkt aufgerufen**

```
import JavaKaraProgram;
public class GeheUmBaum
H
 void viertelDrehung() 
    kara.move();
    kara.turnRight();
    kara.move();
  }
 public void myProgram(
    kara.turnLeft();
    viertelDrehung();
    viertelDrehung();
    kara.turnLeft();
  }
}
```